## **MOOVIL** Horario y mapa de la línea GIJ de autobús

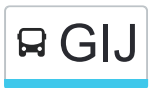

## **GIJ** Gijón-Avilés [Paradas]

La línea GIJ de autobús (Gijón-Avilés [Paradas]) tiene 2 rutas. Sus horas de operación los días laborables regulares son:

(1) a Avilés: 06:30 - 20:20(2) a Gijón: 07:15 - 21:42

Usa la aplicación Moovit para encontrar la parada de la línea GIJ de autobús más cercana y descubre cuándo llega la próxima línea GIJ de autobús

## **Sentido: Avilés**

25 paradas [VER HORARIO DE LA LÍNEA](https://moovitapp.com/asturias-2143/lines/GIJ/111675748/6627825/es?ref=2&poiType=line&customerId=4908&af_sub8=%2Findex%2Fes%2Fline-pdf-Asturias-2143-776009-111675748&utm_source=line_pdf&utm_medium=organic&utm_term=Gij%C3%B3n-Avil%C3%A9s%20%5BParadas%5D)

[Gijón/Xixón] Estación Alsa [Cta 00784]

[Gijón/Xixón] Galicia 12 Avda - Natahoyo [Cta 02927]

[Gijón/Xixón] Galicia 98 Avda - Cuatro Caminos [Cta 03061]

[Gijón/Xixón] Argentina 90 Avda - Fátima [Cta 02929]

[Gijón/Xixón] El Cerillero [Cta 02930]

[Veriña De Baxo|Veriña De Abajo] Puente Seco [Cta 02931]

[Veriña De Riba|Veriña De Arriba] Báscula Veriña [Cta 00577]

[Muniello] Muniello [Cta 02954]

[Cuesta, La] El Empalme [Cta 02955]

[Barreres] Prendes - Antigua Escuela [Cta 02956]

[Falmuria] Polígono Prendes [Cta 02957]

[Cabo, El] Prendes [Cta 02958]

[Rebollada, La] Café Paladar [Cta 02960]

[Rebollada, La] La Rebollada 2 [Cta 02962]

[Sebades] Las Tejas [Cta 02963]

[Posada] Cruce Posada [Cta 02966]

[Lloral, El] Alto Tabaza [Cta 02967]

[Tabaza] Tabaza 2 [Cta 02970]

**Horario de la línea GIJ de autobús** Avilés Horario de ruta:

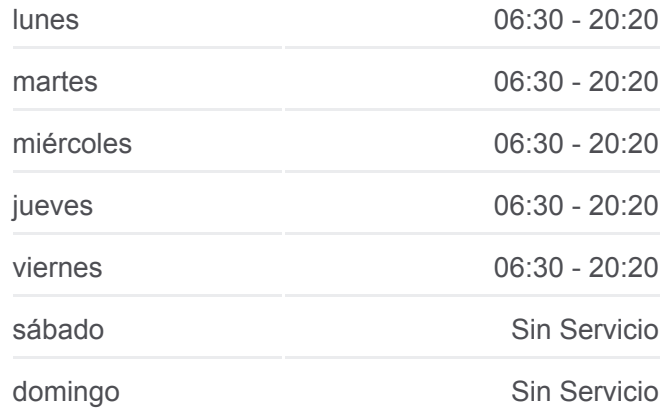

**Información de la línea GIJ de autobús Dirección:** Avilés **Paradas:** 25 **Duración del viaje:** 43 min **Resumen de la línea:**

**[Mapa de GIJ de autobús](https://moovitapp.com/asturias-2143/lines/GIJ/111675748/6627825/es?ref=2&poiType=line&customerId=4908&af_sub8=%2Findex%2Fes%2Fline-pdf-Asturias-2143-776009-111675748&utm_source=line_pdf&utm_medium=organic&utm_term=Gij%C3%B3n-Avil%C3%A9s%20%5BParadas%5D)** 

[Silvota] Silvota [Cta 02977] [Marzaniella, La] Gudín [Cta 02833] [San Pelayo] Iglesia Trasona [Cta 02854] [Marzaniella, La] Marzaniella [Cta 02865] [Avilés] El Empalme - Cruce Llaranes [Cta 02869] [Avilés] El Muelle - Ambulatorio [Cta 00742] [Avilés] Estación Bus Avilés [Cta 00161]

## **Sentido: Gijón** 26 paradas [VER HORARIO DE LA LÍNEA](https://moovitapp.com/asturias-2143/lines/GIJ/111675748/6627666/es?ref=2&poiType=line&customerId=4908&af_sub8=%2Findex%2Fes%2Fline-pdf-Asturias-2143-776009-111675748&utm_source=line_pdf&utm_medium=organic&utm_term=Gij%C3%B3n-Avil%C3%A9s%20%5BParadas%5D)

[Avilés] Estación Bus Avilés [Cta 00161]

[Avilés] Llano Ponte [Cta 00207]

[Avilés] El Empalme - Cruce Llaranes [Cta 02870]

[Marzaniella, La] Marzaniella [Cta 03045]

[San Pelayo] Iglesia Trasona [Cta 02855]

[Marzaniella, La] Gudín [Cta 02834]

[Silvota] Silvota [Cta 02976]

[Tabaza] Tabaza 2 [Cta 03048]

[Lloral, El] Alto Tabaza [Cta 03049]

[Posada] Cruce Posada [Cta 03050]

[Sebades] Las Tejas [Cta 03051]

[Rebollada, La] Cruce Guimarán [Cta 03062]

[Rebollada, La] Café Paladar [Cta 03060]

[Cabo, El] Prendes [Cta 03052]

[Falmuria] Polígono Prendes [Cta 03053]

[Barreres] Prendes - Antigua Escuela [Cta 03054]

[Cuesta, La] El Empalme [Cta 03055]

[Muniello] Muniello [Cta 03063]

[Veriña De Riba|Veriña De Arriba] Báscula Veriña [Cta 00576]

[Veriña De Baxo|Veriña De Abajo] Puente Seco [Cta 03057]

[Gijón/Xixón] El Cerillero [Cta 03058]

**Horario de la línea GIJ de autobús** Gijón Horario de ruta:

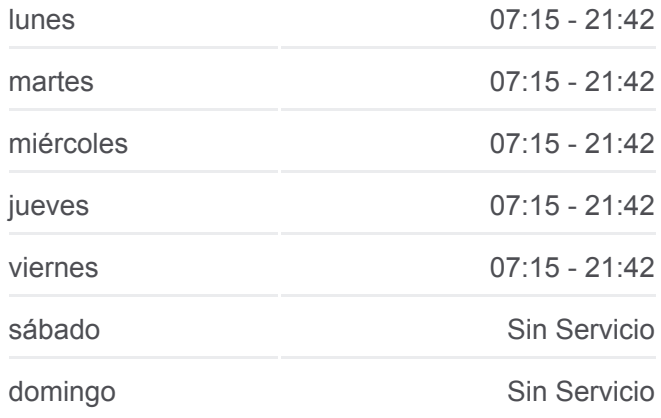

**Información de la línea GIJ de autobús Dirección:** Gijón **Paradas:** 26 **Duración del viaje:** 6 min **Resumen de la línea:**

**[Mapa de GIJ de autobús](https://moovitapp.com/asturias-2143/lines/GIJ/111675748/6627666/es?ref=2&poiType=line&customerId=4908&af_sub8=%2Findex%2Fes%2Fline-pdf-Asturias-2143-776009-111675748&utm_source=line_pdf&utm_medium=organic&utm_term=Gij%C3%B3n-Avil%C3%A9s%20%5BParadas%5D)** 

[Gijón/Xixón] Argentina 53 Avda - Fátima [Cta 02941]

[Gijón/Xixón] Los Andes 13 [Cta 03065]

[Gijón/Xixón] Galicia 89 Avda - Cuatro Caminos [Cta 03068]

[Gijón/Xixón] Plaza La Luz 5 - Natahoyo [Cta 02943]

[Gijón/Xixón] Estación Alsa [Cta 00784]

Los horarios y mapas de la línea GIJ de autobús están disponibles en un PDF en moovitapp.com. Utiliza [Moovit App](https://moovitapp.com/asturias-2143/lines/GIJ/111675748/6627825/es?ref=2&poiType=line&customerId=4908&af_sub8=%2Findex%2Fes%2Fline-pdf-Asturias-2143-776009-111675748&utm_source=line_pdf&utm_medium=organic&utm_term=Gij%C3%B3n-Avil%C3%A9s%20%5BParadas%5D) para ver los horarios de los autobuses en vivo, el horario del tren o el horario del metro y las indicaciones paso a paso para todo el transporte público en Asturias.

[Acerca de Moovit](https://moovit.com/es/about-us-es/?utm_source=line_pdf&utm_medium=organic&utm_term=Gij%C3%B3n-Avil%C3%A9s%20%5BParadas%5D) · [Soluciones MaaS](https://moovit.com/es/maas-solutions-es/?utm_source=line_pdf&utm_medium=organic&utm_term=Gij%C3%B3n-Avil%C3%A9s%20%5BParadas%5D) · [Países incluídos](https://moovitapp.com/index/es/transporte_p%C3%BAblico-countries?utm_source=line_pdf&utm_medium=organic&utm_term=Gij%C3%B3n-Avil%C3%A9s%20%5BParadas%5D) · [Comunidad de Mooviters](https://editor.moovitapp.com/web/community?campaign=line_pdf&utm_source=line_pdf&utm_medium=organic&utm_term=Gij%C3%B3n-Avil%C3%A9s%20%5BParadas%5D&lang=es)

© 2024 Moovit - Todos los Derechos Reservados

**Mira los tiempos de llegada en tiempo real**

Web App \$ Consiguelo en el

**Soogle Play**